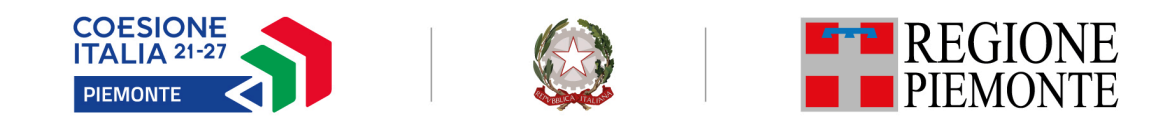

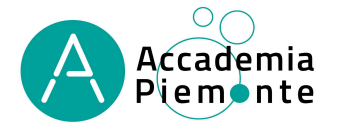

# **INDICAZIONI INERENTI L'ATTIVAZIONE DEI CORSI, L'AVVIO E LA GESTIONE DELLE ATTIVITA' DELLE ACCADEMIE DI FILIERA DEL PIEMONTE**

## **PREMESSA**

Il presente documento ha lo scopo di fornire un supporto tecnico operativo alle varie fasi di realizzazione delle attività da parte delle undici Academy (ora Accademie di filiera del Piemonte), sia di quelle sperimentali riferite al periodo 2022-24 sia delle nuove Accademie periodo 2023-26, di seguito illustrate.

Per tutto quanto non espressamente trattato nel presente documento, occorrerà fare riferimento:

## Per le **Accademie – periodo 2022-2024**:

- alla "Direttiva regionale sperimentazione Academy di filiera periodo 2022-2024", di cui alla D.G.R. n. 40–4135 del 19 novembre 2021 e integrata con D.G.R. n. 8–5281 del 1 luglio 2022;
- all'Avviso per l'individuazione delle Academy di filiera Sistemi di mobilità Green Jobs e Tessile, Abbigliamento, Moda di cui alla D.D. n. 821 del 31/12/2021 e all'Avviso per l'approvazione e il finanziamento delle Academy di filiera Sistemi di mobilità – Green Jobs e Tessile, Abbigliamento, Moda di cui alla D.D n. 378 d e l 15/07/2022 (di seguito denominato Avviso);
- alle "Linee Guida per la gestione e il controllo delle operazioni finanziate dal POR FSE 2014/2020 della Regione Piemonte" di cui alla D.D. n. 219 del 07/05/2021 e s.m.i." (di seguito denominate Linee Guida).

## Per le **Accademie - periodo 2023-2026:**

- all'Atto di indirizzo "Academy di filiera del Piemonte periodo 2023-2026", di cui alla D.G.R. n. 5- 7231/2023/XI del 17 luglio 2023;
- all'Avviso pubblico per la selezione, l'approvazione e il finanziamento delle Academy di filiera del Piemonte di cui alla D.D. n. 496 del 02/10/2023 (di seguito denominato Avviso);
- alle "Linee Guida per la gestione e il controllo delle operazioni cofinanziate dal PR FSE+ 2021-2027 della Regione Piemonte" di cui alla D.D. n. 319 del 29/06/2023 " (di seguito denominate Linee Guida).

 $\overline{1}$ 

## **APPROVAZIONE E AUTORIZZAZIONE**

A conclusione della fase di selezione, la Direzione Istruzione Formazione e Lavoro – Settore Formazione Professionale:

# Per le **Accademie – periodo 2022-2024**:

• ha approvato con proprie determinazioni (DD.DD. nn. 617 – 618 e 619 del 07/11/2022) gli allegati di autorizzazione relativi alla prima annualità per le attività di formazione e al triennio completo per le azioni di sistema delle Academy "Filiera Sistemi di mobilità" e "Filiera Green Jobs e Filiera Tessile, Abbigliamento, Moda".

# Per le **Accademie - periodo 2023-2026:**

- ha approvato con D.D. n. 73 del 26/02/2024 gli esiti della valutazione delle candidature e le Accademie di Filiera del Piemonte.
- con successive DD.DD. nn. 123 126 e 127 del 26/03/2024 sono state autorizzate e finanziate le nuove nove Accademie di Filiera e sono stati altresì approvati gli allegati di autorizzazione relativi alle tre misure (formazione per occupati, formazione per disoccupati e azioni di sistema) riferite al triennio di attività, inoltrati via pec ai capofila.

L'autorizzazione a realizzare le attività è stata disposta con i succitati provvedimenti subordinati all'esito delle procedure previste dalla normativa vigente in materia di lotta alla mafia di cui al D.Lgs. n. 159/2011 ed al controllo del possesso dei requisiti, nei casi previsti dalla norma.

# **ATTO DI ADESIONE**

I rapporti tra la Regione e gli operatori assegnatari di finanziamento sono regolati mediante atto di adesione, predisposto secondo il format approvato con la D.D. n. 219 dell'08/03/2019 e s.m.i. (per le Accademie 2022-24) e con la D.D. n. 319 del 29/06/2023 per le Accademie 2023-26.

Per facilitare la compilazione del predetto documento, ciascun capofila del Raggruppamento temporaneo delle Agenzie formative (RT) ha ricevuto via mail dagli uffici regionali il format dell'atto di adesione, precompilato in alcune parti (es. con gli estremi delle DD. di autorizzazione e gli importi).

L'Atto di adesione prevede la sottoscrizione da parte di tutti i componenti del RT, nominati Responsabili (esterni), limitatamente alle responsabilità inerenti al trattamento dei dati personali in applicazione del Reg. (UE) 679/2016.

L'atto di adesione delle nuove Accademie, debitamente sottoscritto, deve essere trasmesso ai competenti uffici regionali **prima dell'avvio delle attività,** tramite PEC all'indirizzo:

# **settoreformazioneprofessionale@cert.regione.piemonte.it**

L'oggetto del messaggio di PEC deve essere il seguente:

Accademia di Filiera del Piemonte per (i*nserire denominazione della filiera*) – seguito dal codice e dalla denominazione dell'Agenzia Capofila – trasmissione atto di adesione

Qualora non già precedentemente trasmessa, la copia conforme dell'atto di costituzione del RT dovrà essere inviata agli Uffici regionali contestualmente all'atto di adesione, in quanto la costituzione del RT è preliminare all'avvio delle attività dell'Accademia.

#### **OPERAZIONI**

Sono previste tre distinte operazioni per ciascuna Accademia, una per ogni tipologia di attività:

- Formazione per occupati

- Formazione per inoccupati/disoccupati

- Azioni di sistema

Le operazioni sono valide per tutto il triennio di attività delle Accademie di Filiera del Piemonte, analogamente al codice CUP associato a ciascuna operazione.

#### **PRATICA/AUTORIZZAZIONE**

Per ciascuna Accademia sono previste tre distinte pratiche/autorizzazioni, una per ogni tipologia di attività:

- Formazione per occupati
- Formazione per inoccupati/disoccupati
- Azioni di sistema

## **AVVIO E CONCLUSIONE DELLE AZIONI DI SISTEMA**

Per le nuove Accademie - periodo 2023-26, a seguito dell'invio dell'atto di adesione debitamente sottoscritto e della copia conforme dell'atto costitutivo del RT agli uffici, l'Agenzia capofila del RT deve comunicare la data di avvio delle azioni di sistema mediante il modello *"Comunicazione avvio azioni di sistema*" pubblicato sul sito istituzionale al seguente indirizzo:

https://bandi.regione.piemonte.it/contributi-finanziamenti/academy-filiera-piemonte-periodo-2023-2026

Tale comunicazione va inoltrata via pec, **prima dell'avvio delle attività ,** all'indirizzo:

#### settoreformazioneprofessionale@cert.regione.piemonte.it

Per tutte le Accademie al termine delle attività l'agenzia capofila del RT dovrà trasmettere, con le medesime modalità e al medesimo indirizzo pec, la dichiarazione di fine attività, utilizzando il modello "*Comunicazione di conclusione delle azioni di sistema*" pubblicato sul sito istituzionale alle seguenti pagine:

#### Per le **Accademie – periodo 2022-2024**:

https://bandi.regione.piemonte.it/contributi-finanziamenti/approvazione-finanziamento-academy-filierasistemi-mobilita-green-jobs-tessile-abbigliamento-moda

### Per le **Accademie - periodo 2023-2026:**

https://bandi.regione.piemonte.it/contributi-finanziamenti/academy-filiera-piemonte-periodo-2023-2026

# **SPESE RENDICONTABILI PER LE AZIONI DI SISTEMA**

In aderenza alle Linee Guida per la gestione e il controllo delle operazioni finanziate, le spese a costi reali sono portate in rendicontazione dal beneficiario, vale a dire dal Raggruppamento temporaneo delle Agenzie formative (RT); eventuali spese - anche per personale impegnato nel progetto - effettuate da partner diversi dalle Agenzie costituenti il raggruppamento non saranno direttamente riconoscibili dall'Amministrazione e dovranno eventualmente essere oggetto di fatturazione interna al partenariato.

### **PROCEDURA INFORMATICA PER LA GESTIONE DELLE AZIONI DI SISTEMA**

Il Csi Piemonte ha predisposto una nuova procedura informatica per la gestione delle spese relative alle azioni di sistema denominata **PANGEA,** che sostituisce il software Strumenti Poi precedentemente in uso. La procedura, accessibile tramite certificato digitale, è disponibile sul portale **"Servizi on line**"al link:

https://servizi.regione.piemonte.it/catalogo/pangea-progetti-appalti-nuova-gestione-amministrativa

Potranno essere programmati eventuali momenti formativi relativamente alla rendicontazione sull'applicativo, di cui verrà data comunicazione agli operatori.

### **MODALITA' DI REALIZZAZIONE E GESTIONE DEI CORSI DI FORMAZIONE**

A seguito dell'invio agli uffici dell'atto di adesione debitamente sottoscritto e della copia conforme dell'atto costitutivo del RT, i soggetti attuatori possono avviare i corsi a fronte della comunicazione, mediante le apposite procedure informatiche, dei rispettivi dati amministrativi, del preventivo di spesa e del percorso formativo.

Il sistema delle Accademie prevede una formazione "on demand", per cui le singole attività formative potranno essere presentate nel momento in cui si verifica l'esigenza di formazione da parte della o delle imprese e saranno attivabili fino a esaurimento delle specifiche risorse assegnate all'Accademia.

Per la gestione dei corsi di formazione realizzati dalle Accademie di Filiera del Piemonte sono state create sul sistema informativo quattro distinte Procedure di selezione delle operazioni, PSO:

## Per le **Accademie – periodo 2022-2024**:

- Formazione per occupati – PSO 1420 – OCCUPA – 2022 – RP – C0 - ACOCC

- Formazione per inoccupati/disoccupati - PSO 1420 – OCCUPA – 2022 – RP – C0 - ACDIS

### Per le **Accademie - periodo 2023-2026:**

- Formazione per occupati – PSO 2127 - ACAD - 2023 - RP - C0 – ACOCC

- Formazione per inoccupati/disoccupati - PSO 2127 - ACAD - 2023 - RP - C0 – ACDIS

## **- PROGETTAZIONE PERCORSI (tramite proocedura GESTIONE PERCORSI FORMATIVI) -**

Per la **progettazione dei percorsi** deve essere utilizzata l'apposita procedura **GESTIONE PERCORSI FORMATIVI** disponibile sul portale **"Servizi on line**" al link:

https://servizi.regione.piemonte.it/catalogo/gestione-percorsi-formativi

Sulla stessa pagina è disponibile la documentazione per il corretto utilizzo della procedura.

La progettazione dei percorsi avviene a cura dell'agenzia che realizza l'attività formativa, che può essere il capofila del RT o in alternativa una componente del RT. La progettazione da parte di una componente del RT richiede, all'interno del progetto sul sistema GESTIONE PERCORSI FORMATIVI, l'indicazione del capofila RT per consentire allo stesso la visibilità del progetto su sistema FLAIDOM.

Per la progettazione dei percorsi occorre fare riferimento agli standard formativi di progettazione dei percorsi per adulti predisposti dal competente Settore e pubblicati sul sito alla pagina:

https://www.regione.piemonte.it/web/temi/istruzione-formazione-lavoro/formazione-professionale/ progettazione-dei-percorsi-formativi/come-progettare-erogare-percorsi-formativi

Al medesimo link sono reperibili anche le FAQ, periodicamente aggiornate dal settore, relative agli aspetti metodologici di progettazione dei percorsi formativi.

## Come previsto dall'Avviso per la definizione del percorso formativo è necessario prevedere un approfondimento a livello di micro progettazione.

Per la micro progettazione, come indicato negli "Standard di progettazione dei percorsi", per ciascuna conoscenza collegata all'unità formativa devono essere esplicitati i saperi che consentono di acquisire tale conoscenza. I saperi trovano espressione negli argomenti trattati nell'unità formativa; a ciascuna unità formativa devono poi essere collegati strumenti e modalità. Non è possibile l'utilizzo di profili con competenze prive di abilità e conoscenze (es. ITS);

Nella struttura di un percorso formativo non si possono utilizzare solo abilità all'interno delle unità formative, ma deve sempre essere utilizzata almeno una conoscenza essenziale, con l'indicazione dei saperi qualora si sia in ambito di microprogettazione.

Inoltre non si possono utilizzare solo conoscenze essenziali all'interno delle unità formative, ma deve sempre essere utilizzata almeno una abilità.

In caso di dubbi legati alla progettazione è disponibile il seguente indirizzo mail dedicato dell'assistenza tecnica degli standard formativi a cui poter sottoporre eventali quesiti, indicando tutti gli elementi utili per poter formulare una risposta esaustiva:

> *atstandardformativi@ruparpiemonte.it e in c.c. academy@regione.piemonte.it*

## **- ATTIVAZIONE e PRESENTAZIONE DEI CORSI DI FORMAZIONE (tramite proocedura FLAIDOM)-**

Per la **presentazione dei corsi** deve essere utilizzata l'apposita procedura **FLAIDOM,** disponibile sul portale **"Servizi on line**" al link:

https://servizi.regione.piemonte.it/catalogo/presentazione-domanda-flaidom

Sulla stessa pagina, nella sezione *Documentazione Bandi Formazione*, sono presenti i manuali (sia per le Accademie periodo 22-24 sia per le nuove Accademie periodo 23-26) contenenti le informazioni per l'utilizzo della procedura, sia per la formazione destinata agli occupati, sia per la formazione per inoccupati/disoccupati.

La presentazione dei corsi mediante la procedura FLAIDOM deve avvenire sempre a cura del capofila del RT.

Si precisa che nel caso in cui nel modulo/domanda siano compresi solo corsi realizzati dal capofila, il modulo/la domanda deve essere presentato in qualità di operatore singolo e non come capofila di RT.

I corsi possono essere progettati **solo** sulle sedi accreditate del capofila e/o degli altri componenti del RT, **che risultano autorizzate** con i provvedimenti di autorizzazione e finanziamento delle Accademie. Per ciascun corso deve essere identificata, oltre alla sede accreditata di riferimento, l'eventuale sede occasionale.

Di norma le sedi occasionali sono localizzate nel territorio della provincia della sede di riferimento accreditata.

Relativamente alle **Accademie – periodo 2022-24 solo eccezionalmente** e a seguito di comunicazione agli uffici regionali e conseguente **autorizzazione** degli stessi, un'agenzia formativa con una sede accreditata in una determinata provincia, componente del RT (o capofila) può fare formazione presso una sede occasionale (anche all'interno di un'impresa) localizzata sul territorio di una provincia diversa, purché sia in grado di garantirne il corretto presidio.

Ai sensi del Par. 13.1 dell'Avviso relativo alle **Accademie - periodo 2023-26**, le sedi occasionali fuori dal territorio della Provincia della sede accreditata di riferimento dell'agenzia sono previste **solo** nel caso in cui la formazione avvenga in impresa. In tal caso l'agenzia di riferimento del corso deve darne comunicazione agli uffici, motivando l'utilizzo della sede occasionale, anche al fine di autorizzare l'intervento sulle procedure informatiche. L'agenzia titolare del corso è tenuta inoltre ad assicurare comunque un adeguato e corretto presidio delle attività presso la sede occasionale.

Nel caso in cui nella realizzazione del corso si preveda il coinvolgimento di un partner (sia partner dell'Accademia che ha aderito all'accordo, sia un altro soggetto che è partner solo sul corso), in fase di presentazione del corso nella procedura Flaidom è necessario indicare la denominazione del partner e, come richiamato nella nota in procedura, la motivazione del ricorso al partner e il rapporto di partnership (se soggetto partner dell'Accademia o altro partner) e descrivere nel dettaglio l'attività che verrà svolta dal partner e in quale misura (es. se sarà svolta totalmente o parzialmente dal partner).

**Per i corsi destinati agli inoccupati/disoccupati** è prevista la compilazione, tramite la procedura FLAIDOM, di un modulo che non ha valenza di istanza. Oltre all'inserimento dei dati amministrativi richiesti, per ogni corso inserito in procedura il Capofila deve indicare il percorso formativo di riferimento, precedentemente progettato tramite il sistema GESTIONE PERCORSI FORMATIVI. La trasmissione dei dati agli uffici regionali avviene sempre tramite FLAIDOM. Non è prevista l'attribuzione di un numero di protocollo. La procedura consente la stampa di un riepilogo dei corsi inviati (in formato pdf) che rimane a disposizione dell'operatore. Tale file non deve essere inviato tramite PEC o posta elettronica agli Uffici regionali, che ricevono una notifica dei corsi presentati direttamente dal sistema informativo.

**Per i corsi destinati ai lavoratori occupati,** è prevista la compilazione, tramite la procedura FLAIDOM, di una domanda che ha valenza di istanza. Oltre all'inserimento dei dati amministrativi richiesti, per ogni corso inserito in procedura il capofila deve indicare il Percorso Formativo di riferimento, precedentemente progettato tramite il sistema GESTIONE PERCORSI FORMATIVI. La procedura FLAIDOM produce il modulo di domanda che deve essere sottoscritto digitalmente dal legale rappresentante del capofila del RT (o procuratore speciale) e trasmesso agli uffici regionali sempre tramite la procedura informatica.

Per le modalità di firma e trasmissione del modulo di domanda si rimanda alle istruzioni presenti al citato link:

https://servizi.regione.piemonte.it/catalogo/presentazione-domanda-flaidom in cui è disponibile, oltre ai manuali già citati, anche un video tutorial.

Il file dell'istanza firmato digitalmente **non deve essere inviato** tramite PEC o posta elettronica agli Uffici regionali, ma allegato utilizzando le funzionalità disponibili in FLAIDOM, sistema tramite cui la domanda viene indirizzata direttamente al sistema informatico regionale di protocollazione e archiviazione.

**Non è possibile procedere con la trasmissione dei dati se l'istanza non è firmata digitalmente**.

Per la formazione, sia degli inoccupati/disoccupati sia degli occupati, il medesimo modulo/istanza può riferirsi a uno o più corsi, anche realizzati da differenti componenti del RT, ma riferiti comunque ad una unica filiera.

Con riferimento ai **corsi destinati agli occupati**, per ogni corso deve essere indicato almeno un committente; la documentazione riferita ai committenti deve essere allegata nella procedura FLAIDOM; è possibile inserire documenti firmati digitalmente.

Per la definizione di committente si rinvia al capitolo 13.2 dell'Avviso.

Si precisa che **qualora il committente sia un'impresa**, i partecipanti/allievi dei corsi possono essere solo le persone occupate nella stessa di cui alle lettere a), b) e c) del capitolo 4 dell'Avviso, nonchè i titolari, i coadiuvanti e i soci lavoratori dell'impresa stessa richiamati alla lettera d) del medesimo capitolo.

**Qualora** invece la **formazione sia destinata ai professionisti iscritti ai relativi ordini/collegi e ai lavoratori autonomi titolari di partita IVA,** questi soggetti **sono** a loro volta **committenti dei corsi** con un proprio codice anagrafico, ma **anche partecipanti/allievi dei corsi** stessi.

Nel caso in cui le documentazioni/dichiarazioni relative ai committenti siano già state allegate ad istanze presentate in precedenza sull'Avviso (ad eccezione della lettera di committenza, a meno che questa si riferisca ad una nuova edizione di un corso per cui sia già stata precedentemente presentata) e **qualora non siano intervenute variazioni**, il capofila del RT può, tramite le funzionalità disponibili in procedura, referenziarle senza allegarle alla procedura (ovviamente solo se la precedente istanza si riferisce alla formazione per occupati gestita dalla medesima Accademia).

Si raccomanda agli attuatori di essere precisi nell'indicazione dei documenti delle istanze precedenti, al fine di agevolarne la ricerca sul sistema informatico.

**Attenzione: ciascuna istanza può contenere complessivamente al massimo 80 allegati.**

**Limitatamente ai soli corsi per occupati,** in procedura – una volta completato il processo di invio e protocollazione - viene resa disponibile all'Operatore l'indicazione del numero e della data del protocollo della domanda inviata.

Si precisa che l'operatore può verificare, per entrambe le misure destinate alla formazione, tramite la procedura FLAIDOM, l'ammontare del proprio budget finanziario residuo (ovvero ancora disponibile per l'attivazione dei corsi). Per ulteriori indicazioni in merito all'attivazione dei corsi si rimanda ai paragrafi dedicati degli Avvisi.

# **- Attivazione corsi per occupati da parte di Agenzie accreditate per la sola Macrotipologia C (limitatamente alle Accademie - periodo 2023-26)**

Ai sensi del paragrafo 2.2 dell'Avviso Accademie – periodo 2023-26 la realizzazione dei corsi da parte di Agenzie formative accreditate solo per la Macro-tipologia C (o di corsi realizzati in una sede responsabile accreditata per la sola Macrotipologia C) è autorizzata solo per la formazione destinata ai lavoratori

occupati e in specifici casi, portati all'attenzione dell'Amministrazione dal Comitato di Indirizzo e dall'impresa/e interessata/e, tenuto conto di quanto dichiarato in fase di candidatura, del piano complessivo delle attività dell'Accademia di Filiera e delle caratteristiche e peculiarità del territorio su cui opera l'impresa destinataria della formazione. In questi casi l'Agenzia capofila, prima della presentazione della richiesta di attivazione corsi, deve inviare mediante PEC al Settore Formazione professionale all'indirizzo *settoreformazioneprofessionale@cert.regione.piemonte.it* copia del verbale della seduta del Comitato di indirizzo in cui tale proposta è stata approvata dall'Accademia, da cui si evinca la motivazione per cui si rende necessario attivare presso tali sedi determinati corsi anche in riferimento agli specifici fabbisogni dell'impresa destinataria della formazione, riportando altresì le specifiche e l'elenco dei corsi richiesti, il numero degli allievi e le imprese committenti.

#### **ISTRUTTORIA DEI CORSI**

Per la presentazione dei corsi, sia destinati agli inoccupati/disoccupati sia destinati agli occupati, sono previsti appositi sportelli, le cui date possono essere coincidenti; l'apertura di tali sportelli, finora mensile, a decorrere dal mese di luglio 2024 sarà **dal giorno 1 al giorno 20 di ogni mese**.

La verifica di ammissibilità delle richieste, a cura dei competenti uffici della Direzione regionale Istruzione, Formazione e Lavoro, è finalizzata ad accertare la conformità delle richieste ai requisiti previsti dagli Avvisi e si potrà concludere con esito positivo o negativo.

**Per i corsi destinati agli inoccupati/disoccupati** l'istruttoria si conclude con l'assegnazione dell'esito amministrativo e con la validazione del percorso.

Al capofila del RT viene inviata comunicazione dell'esito positivo dell'istruttoria, l'operatore può in ogni caso verificare direttamente sulla procedura di inizio corsi lo stato di avanzamento del corso. Nel caso in cui non venga validato il corso non è possibile procedere con l'avvio corso.

**Per i corsi destinati agli occupati**, al termine dell'istruttoria, in caso di esito amministrativo positivo e di validazione del percorso, viene inviata comunicazione al capofila del RT.

Nel caso di mancata approvazione del corso non è possibile procedere con l'avvio del corso.

Per ciascun committente (sia esso un'impresa o un soggetto assimilato, professionista o lavoratore autonomo titolare di P.IVA) saranno effettuati i controlli in materia di aiuti di Stato mediante il Registro Nazionale Aiuti di Stato (RNA). La formalizzazione dell'aiuto è oggetto di apposito provvedimento amministrativo adottato dalla Direzione Istruzione, Formazione e Lavoro con cadenza periodica.

Al capofila del RT viene inviata una comunicazione tramite e-mail recante in allegato il prospetto di dettaglio dei corsi istruiti, dei dati dei committenti e dei relativi codici di aiuto.

Ai fini di agevolare l'istruttoria dei corsi, limitandola ai tempi necessari, si raccomanda alle agenzie formative titolari dei corsi di verificare la presenza e la completezza di tutta la documentazione allegata e la correttezza della progettazione didattica dei medesimi. In caso contrario gli uffici saranno costretti a chiedere integrazioni che potrebbero rallentare la chiusura dell'istruttoria e, con riferimento ai corsi per occupati, l'approvazione dei corsi riferiti al medesimo sportello, oggetto di unica autorizzazione da parte dell'amministrazione.

### **RINUNCIA/RITIRO CORSI O DOMANDA**

Si ricorda che l'eventuale rinuncia all'attivazione/ritiro di un corso già autorizzato, così come l'eventuale ritiro di tutta la domanda presentata, deve essere formalizzato e motivato dall'agenzia capofila del RT agli uffici regionali mediante l'invio di una PEC all'indirizzo:

#### settoreformazioneprofessionale@cert.regione.piemonte.it

## **AVVIO DELLE ATTIVITÀ**

A seguito dell'autorizzazione dei corsi destinati agli occupati o della validazione dei corsi destinati agli inoccupati/disoccupati, è possibile effettuare la **comunicazione di "avvio corso"** secondo le indicazioni presenti al Par.13.11 degli Avvisi, selezionando il pulsante "dati inizio corsi" all'interno della procedura disponibile sul portale **"Servizi on line**" al link:

https://servizi.regione.piemonte.it/catalogo/gestione-allievi-inizio-corsi

# La comunicazione di avvio corso avviene a cura dell'Agenzia (capofila o componente RT) che realizza il corso.

Si precisa che sulla procedura FLAIDOM ciascun corso è identificato con un ID a 5 cifre (*ID CORSO FINANZIATO*); sulla procedura di "**Gestione Allievi e Inizio Corsi**" invece il corso assume anche un diverso ID composto, come di consueto, da 7 cifre *(ID ATTIVITA'*). Sulla procedura "Gestione Allievi e Inizio Corsi" è possibile ricercare il corso sia tramite l'ID CORSO FINANZIATO, sia tramite l'ID ATTIVITA'. Per poter fare l'avvio dei corsi occorre aver fatto l'avvio corsi informatico completo, portando i corsi in stato di avanzamento 30, cinque giorni prima e comunque non oltre il giorno prima dell'inizio delle lezioni, comunicando, tramite la procedura "Gestione allievi e inizio corsi":

• date di inizio e fine presunta dell'attività;

• elenco dei partecipanti, con il relativo codice fiscale e dati anagrafici, titolo di studio e condizione occupazionale. Al momento dello scrutinio del corso la procedura richiederà una serie di informazioni obbligatorie relative agli indicatori PR FSE+ 2021/2027;

Rispetto ai dati del partecipante si ricorda che l'agenzia titolare del corso deve inserire **sempre l'indirizzo mail dell'allievo**, prestando attenzione che il dato rilasciato sia un indirizzo attendibile e non invece un indirizzo di fantasia, dell'agenzia formativa o dell'eventuale impresa presso cui lavora il partecipante.

il calendario completo: la procedura verifica che la quantità di ore inserite sul periodo sia coerente con la data di inizio e la data di fine attività, impedendo il caricamento di ore in eccesso. La procedura, dopo l'avvio dell'edizione, non consente l'inserimento di date antecedenti a quella in cui si procede con la compilazione. Per ulteriori chiarimenti sulle modalità di inserimento delle ore si veda il manuale (sezione Documenti e Link utili all'interno della stessa pagina sopra riportata);

• il nominativo di almeno un docente, con il relativo codice fiscale e le ore presunte di incarico.

Dopo questa fase l'operatore potrà compilare il registro presenze e integrare le informazioni relative all'attività.

Per eventuali problematiche di natura informatica inerenti all'avvio corsi rivolgersi all'helpdesk del Csi Piemonte all'indirizzo indicato sul portale "Servizi on line" al link sopra riportato.

#### **AVVIO ANTICIPATO**

Nelle more dell'autorizzazione della proposta corsuale da parte dell'Amministrazione per i corsi destinati agli occupati o, prima della validazione da parte degli Uffici regionali, per i corsi destinati agli inoccupati/disoccupati, il soggetto attuatore, responsabile dell'attività formativa, può eventualmente effettuare anticipatamente **l'avvio delle attività, previa assegnazione dell'esito didattico positivo al percorso formativo da parte degli Uffici regionali.** L'operatore comunica l'avvio anticipato all'Amministrazione mediante l'apposita procedura informatica per l'avvio corsi anticipato, come indicato al Par. 13.11 degli Avvisi.

In occasione del primo avvio anticipato (comunque comunicato con la procedura "gestione allievi e inizio corsi") il soggetto attuatore, responsabile dell'attività formativa e titolare del corso, dovrà inviare, una sola volta, via pec all'indirizzo *controllifse@cert.regione.piemonte.it* la **lettera di manleva** relativa a tutti i corsi che avvierà in modalità anticipata (con cui l'attuatore dichiara di avviare gli stessi in modalità anticipata sotto la propria responsabilità e accetta i controlli dell'amministrazione); la lettera predisposta dagli uffici regionali è resa disponibile sui siti istituzionali dedicati alle Accademie di filiera del Piemonte:

per le **Accademie – periodo 2022-2024**:

https://bandi.regione.piemonte.it/contributi-finanziamenti/approvazione-finanziamento-academy-filierasistemi-mobilita-green-jobs-tessile-abbigliamento-moda

#### per le **Accademie - periodo 2023-2026:**

https://bandi.regione.piemonte.it/contributi-finanziamenti/academy-filiera-piemonte-periodo-2023-2026

L'avvio anticipato deve essere comunicato con la procedura **almeno 5 giorni lavorativi prima della data presunta dell'avvio del corso,** e in ogni caso almeno entro il giorno precedente la data della prima lezione.

L'avvio anticipato è gestito sulla procedura "Gestione allievi e inizio corsi" mediante il pulsante omonimo "Avvio anticipato", che consente di inserire i dati di inizio corso e avviare il corso anticipatamente al finanziamento. A finanziamento avvenuto **l'operatore deve obbligatoriamente procedere alla comunicazione di avvio corsi completa**, mediante il pulsante "comunica avvio corsi completo a GAM", per poter proseguire nella gestione del corso. Si raccomanda l'operatore di procedere con l'avvio corsi completo non appena riceve dagli uffici la comunicazione di autorizzazione (per i corsi destinati agli occupati) o la comunicazione dell'esito positivo dell'istruttoria (per i corsi destinati ai disoccupati) o eventualmente appena ha verificato nella procedura di inizio corsi l'avvenuto finanziamento.

**La selezione del tasto per la comunicazione dell'avvio corsi compeleta è obbligatoria per permettere al corso di passare allo stato 30**. Il pulsante verrà attivato automaticamente dalla procedura quando sarà stato reso disponibile il finanziamento del corso da parte degli uffici, quindi dopo l'associazione dell'allegato di autorizzazione alla determina (per i corsi per occupati) e dopo il finanziamento del corso in esito alla validazione (per i corsi per inoccupati/disoccupati).

Il soggetto attuatore che ha progettato il corso e che è responsabile della formazione si occupa dell'avvio del corso, dell'eventuale comunicazione di avvio anticipato, e, in generale, dell'espletamento delle procedure informatiche sul portale "Servizi on line" – Gestione allievi e inizio corso. E' a suo carico anche la fase di rilascio attestati.

#### **REGISTRI E CARTELLA DEL PARTECIPANTE**

Sarà cura del soggetto attuatore, responsabile dell'attività formativa, procedere alla **vidimazione dei registri presenza allievi in tempo utile per l'avvio delle attività** (devono essere consegnati agli uffici regionali almeno 5 giorni prima dell'avvio effettivo delle attività). I registri, predisposti con i loghi delle Accademie, contengono le relative istruzioni per la compilazione e sono reperibili alla seguente pagina internet relativa ai registri e alla modulistica:

https://www.regione.piemonte.it/web/temi/fondi-progetti-europei/fondo-sociale-europeo-fse/registrimodulistica-programmazione-fse-2021-2027

(per le Accademie - periodo 23-26 in un'apposita sezione dedicata)

Inoltre sono pubblicati sulle seguenti pagine dedicate alle Accademie:

#### per le **Accademie – periodo 2022-2024**:

https://bandi.regione.piemonte.it/contributi-finanziamenti/approvazione-finanziamento-academy-filierasistemi-mobilita-green-jobs-tessile-abbigliamento-moda

#### per le **Accademie - periodo 2023-2026:**

https://bandi.regione.piemonte.it/contributi-finanziamenti/academy-filiera-piemonte-periodo-2023-2026

La vidimazione dei registri può essere richiesta con le modalità e presso le sedi individuate nelle Indicazioni operative per la vidimazione dei registri, pubblicate allo stesso link di modulistica e registri di cui sopra, nel menù Moduli richiesta vidimazione registri.

Il registro, per poter essere utilmente vidimato, deve essere previamente compilato con tutti i dati già in possesso dell'attuatore (l'elenco degli allievi e almeno il nominativo di un responsabile del corso, salvo diversamente autorizzato), in particolar modo quelli richiesti dal frontespizio del registro stesso:

- Id operazione
- Anno gestione
- Timbro dell'operatore (soggetto attuatore del corso)
- Codice operatore/componente
- Bando
- Id attività
- Codice Corso
- Denominazione Corso
- Sede di svolgimento

I registri devono essere rilegati a caldo e le pagine dedicate alle giornate di lezione devono essere numerate progressivamente (da 1 a N per ciascun registro da vidimare).

Il Soggetto attuatore, responsabile dell'attività formativa, dovrà inoltre adottare la modulistica componente la "**Cartella del partecipante" (CDP),** in cui sono contenuti i principali documenti necessari per formalizzare il rapporto con gli allievi (Anagrafica occupati, Domanda di iscrizione, Contratto Operatore/partecipante); la modulistica è scaricabile alle medesime pagine sopra citate relative alle Accademie e alla modulistica e registri.

La modulistica riferita alla cartella del partecipante è quella generale approvata con provvedimento regionale, sulla quale sono stati modificati i soli loghi, inserendo quelli delle Accademie; pertanto, ogni

riferimento presente sulla documentazione, ma relativo ad attività non previste dagli Avvisi delle Accademie (per es. lo stage), è da ignorare. Qualora fosse necessario fare delle segnalazioni si possono utilizzare i campi "note" disponibili sulla modulistica.

## Nello specifico **dovrà essere adottata la seguente modulistica**:

per i corsi destinati agli inoccupati/disoccupati:

- domanda di iscrizione per adulti
- contratto Operatore/partecipante adulti
- Informativa sul trattamento dei dati personali firmata dal partecipante al corso

per i corsi destinati agli occupati:

- anagrafica occupati
- contratto Operatore/partecipanti adulti
- Informativa sul trattamento dei dati personali firmata dal partecipante al corso

Per ulteriori indicazioni sulla compilazione dei documenti facenti parte della cartella del partecipante, si rimanda alle istruzioni (*Indicazioni operative per predisporre la cartella del partecipante)* pubblicate al link:

https://www.regione.piemonte.it/web/temi/fondi-progetti-europei/fondo-sociale-europeo-fse/ programmazione-2014-2020-fse/modulistica-por-fse-cartella-partecipante

Si precisa che, analogamente alla vidimazione dei registri, anche la compilazione e la conservazione della cartella del partecipante sono a cura dell'Agenzia che realizza il corso, sia essa capofila o componente del RT.

## **SCRUTINIO FINALE COMUNICAZIONE DI FINE ATTIVITÀ E ATTESTAZIONE FINALE DEI PARTECIPANTI**

La procedura che gestisce il fine corso è: **GESTIONE SCRUTINI ED ESAMI FINALI** (FPFINCO), ed è disponibile sul portale **"Servizi on line"** al link:

## https://servizi.regione.piemonte.it/catalogo/gestione-scrutini-esami-finali-chiusura-corso

Si consiglia di verificare il corretto caricamento di tutte le attività prima di effettuare lo scrutinio finale, poiché **dopo lo scrutinio del primo partecipante, e comunque dopo aver portato le attività in stato di avanzamento 35 – fine attività, non è più possibile apportare alcuna modifica da parte del soggetto attuatore.** 

Nello specifico è necessario, prima di procedere allo scrutinio degli allievi:

- verificare la compilazione della scheda monitoraggio di tutti gli allievi (vanno inseriti gli indicatori);
- aver compilato il registro assenze per tutti gli allievi;

aver inserito i crediti formativi, laddove previsti, per tutti gli allievi;

• aver richiesto, per i corsi che prevedono il rilascio di una certificazione di parte III, la commissione d'esame secondo le modalità previste dalla disciplina di settore al link sotto indicato;

• aver inserito, nell'applicativo PCV Prove complessive di valutazione, i crediti valutativi laddove previsti;

• l'attività viene portata dal sistema in "stato 35" con la stampa del verbale finale; tale attività è propedeutica sia alla richiesta di rimborso sia al rilascio degli attestati.

In relazione alla Prova complessiva di Valutazione, per i profili/obiettivi che prevedono il rilascio di una certificazione di parte III si rimanda alle indicazioni di cui al Par.13.5 degli Avvisi e alle Regole sulle commissioni esaminatrici della formazione professionale disponibili al link:

https://www.regione.piemonte.it/web/temi/istruzione-formazione-lavoro/formazione-professionale/ certificazione-delle-competenze/regole-sulle-commissioni-esaminatrici-della-formazione-professionale

## Si raccomanda di verificare eventuali aggiornamenti.

Si specifica che per la certificazione delle competenze acquisite e l'emissione delle relative attestazioni è obbligatorio l'utilizzo del sistema informativo **ATTESTA** disponibile sul portale **"Servizi on line"** al link: https://servizi.regione.piemonte.it/catalogo/gestione-certificazioni-attestazioni

L'utilizzo della procedura ATTESTA è subordinato al possesso delle credenziali di accesso del ruolo di Addetto alle operazioni di certificazione. Per informazioni, consultare la pagina del sito regionale dedicata:

 https://www.regione.piemonte.it/web/temi/istruzione-formazione-lavoro/formazione-professionale/ certificazione-delle-competenze/certificazione-dellapprendimento-formale

## **VARIAZIONI DEL PARTENARIATO**

# **Le variazioni della composizione del partenariato devono essere tempestivamente comunicate all'Amministrazione regionale.**

Sono soggette ad autorizzazione solo le variazioni essenziali, vale a dire rispetto alle quali si renda necessaria la verifica del mantenimento dei requisiti di ammissibilità e/o la non alterazione degli elementi oggetto di valutazione.

Nel caso di inserimento nel partenariato di nuove imprese con capacità formativa o di altri soggetti partner, l'Agenzia capofila di RT dovrà utilizzare i modelli (distinti per le imprese con capacità formativa e gli altri soggetti), pubblicati sul sito alle seguenti pagine dedicate alle Accademie:

## per le **Accademie – periodo 2022-2024**:

https://bandi.regione.piemonte.it/contributi-finanziamenti/approvazione-finanziamento-academy-filierasistemi-mobilita-green-jobs-tessile-abbigliamento-moda

## per le **Accademie - periodo 2023-2026:**

https://bandi.regione.piemonte.it/contributi-finanziamenti/academy-filiera-piemonte-periodo-2023-2026

Ciascun modello va compilato in ogni sua parte e sottoscritto dal legale rappresentante della nuova

impresa o dell'altro soggetto e va trasmesso tramite PEC all'indirizzo settoreformazioneprofessionale@cert.regione.piemonte.it.

Analogamente nel caso di recesso di un'impresa o di un altro soggetto dal partenariato l'Agenzia capofila di RT dovrà inviare una PEC all'indirizzo sopra citato allegando la rinuncia sottoscritta dal legale rappresentante dell'impresa/altro soggetto.

Per quanto non trattato nelle presenti note operative si rimanda al Cap. 15 degli Avvisi.

#### **FLUSSI FINANZIARI**

In merito alla gestione dei flussi finanziari si rimanda al Cap. 19 degli Avvisi e per informazioni relative ai flussi finanziari (l'importo dell'anticipo, garanzia fideiussoria, bancaria o assicurativa, modalità di presentazione della nota di pagamento) si prega di fare riferimento all'ufficio regionale competente scrivendo una e-mail al seguente indirizzo (indicare nell'oggetto il numero di pratica): liquidazionifp@regione.piemonte.it

**In riferimento alle Accademie - periodo 2023-26** si ricorda inoltre che, ai sensi del Par. 19.1 dell'Avviso, è possibile richiedere l'erogazione di un anticipo pari al 30% dell'importo totale riconosciuto per il triennio sulle misure II.g).1.99.03 e I.a).1.99.03 relative alla formazione per occupati e inoccupati/disoccupati.

Se si intende richiedere l'anticipo è necessario, dopo la trasmissione dell'atto di adesione, scrivere all'indirizzo mail liquidazionifp@regione.piemonte.it per richiedere il modello di fideiussione precompilato.

#### **RELAZIONI INTERMEDIE**

Al termine della prima e della seconda annualità i capofila dei RT devono produrre la relazione sull'attività svolta, redatta secondo il format predisposto dagli uffici regionali, che sarà reso loro disponibile.

Le relazioni, sottoscritte digitalmente dal legale rappresentante dell'Agenzia Capofila di RT, devono essere trasmesse al Settore Formazione Professionale tramite PEC all'indirizzo settoreformazioneprofessionale@cert.regione.piemonte.it entro le scadenze che saranno rese note mediante apposita comunicazione.

### **SPORTELLI DOMANDE DI RIMBORSO**

**Le domande di rimborso relative alle Accademie – periodo 2023-26** devono essere **presentate in occasione degli sportelli definiti** secondo il calendario di seguito indicato:

#### **Per i corsi destinati a inoccupati/disoccupati**

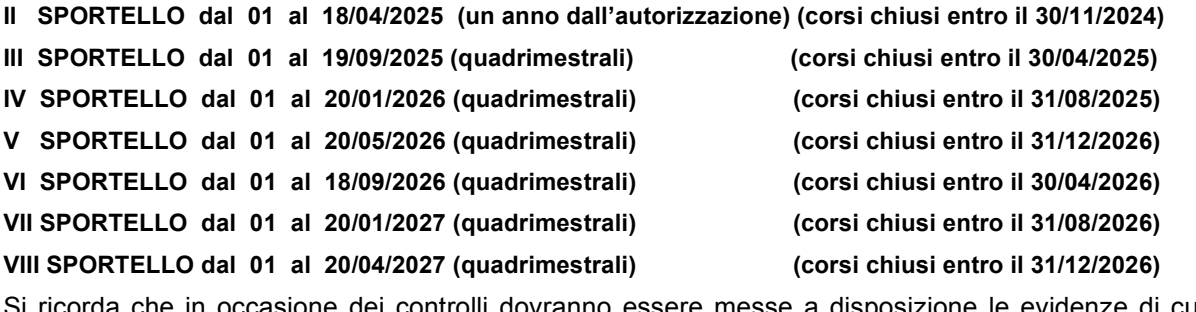

corda che in occasione dei controlli dovranno essere messe a disposizione le evidenze di cui alla tabella riportata al punto 17.2 dell'Avviso, relative agli esiti occupazionali degli allievi che abbiano trovato un'occupazione entro 4 mesi dalla data di conclusione del corso.

## **Per i corsi destinati a occupati**

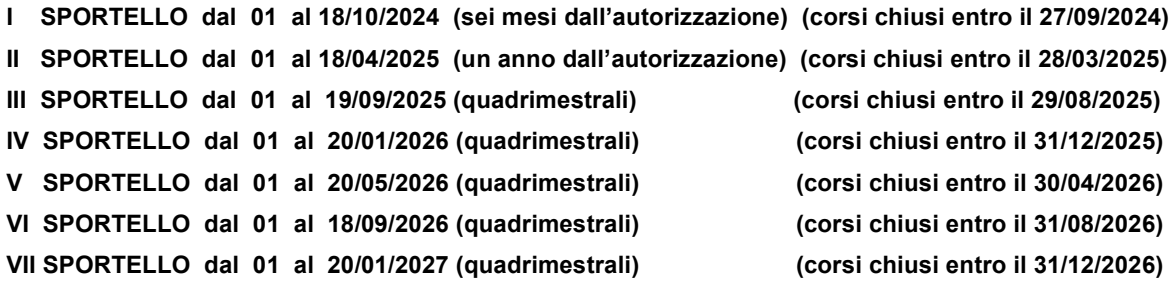

Si ricorda che in occasione dei controlli dovrà essere messa a disposizione la documentazione descritta nel paragrafo 3.2.2.5.1 delle Linee Guida per la gestione e il controllo del PR FSE+ 2021/27 (reperibili all'indirizzo https://www.regione.piemonte.it/web/temi/fondi-progetti-europei/fondo-sociale-europeo-fse/ programma-regionale-fse-2021-2027/sistema-gestione-controllo-sigeco-fse-plus-2127), per dare evidenza dell'avvenuto cofinanziamento con spese di personale:

- prospetto calcolo costo personale (redatto sulla falsariga di quanto previsto nell' All. 8 delle Linee guida sopracitate).
- cedolino stipendio degli allievi
- LUL
- documento attestante l'avvenuto pagamento degli oneri sociali e previdenziali (F24), corredato dai modelli UNIEMENS relativi ai singoli allievi o da prospetto esplicativo della ripartizione delle singole quote per dipendente/collaboratore

La quota di cofinanziamento privato a carico dell'impresa non è compensabile tra corsi diversi poichè il sistema di gestione, rendicontazione e controllo è basato sul singolo corso.

# **Per le Azioni di sistema**

**I SPORTELLO dal 01 al 30/04/2025 (un anno dall'autorizzazione) (fatture quietanzate entro il 31/03/2025) II SPORTELLO dal 01 al 30/04/2026 (due anni dall'autorizzazione) (fatture quietanzate entro il 31/03/2026)**

Per le **Accademie "Sistemi di mobilità" e "Green Jobs e Tessile, Abbigliamento, Moda"** restano validi gli sportelli definiti con le indicazioni operative trasmesse il 10/05/2023:

## **Per i corsi destinati a inoccupati/disoccupati**

## **2° annualità**

Apertura sportello: dal 11 luglio al 31 luglio 2024 (corsi chiusi entro il 10 marzo 2024)

Apertura sportello: dal 11 novembre al 30 novembre 2024 (corsi chiusi entro il 10 luglio 2024)

# **3° annualità**

Apertura sportello: dal 11 marzo al 31 marzo 2025 (corsi chiusi entro il 10 novembre 2024)

Apertura sportello: dal 11 luglio al 31 luglio 2025 (corsi chiusi entro il 10 marzo 2025)

Domanda di rimborso finale (tutti i corsi chiusi non ancora rendicontati)

## **Per i corsi destinati a occupati**

## **2° annualità**

Apertura sportello: dal 11 luglio al 31 luglio 2024 (corsi chiusi entro il 10 luglio 2024)

Apertura sportello: dal 11 novembre al 30 novembre 2024 (corsi chiusi entro il 10 novembre 2024)

## **3° annualità**

Apertura sportello: dal 11 marzo al 31 marzo 2025 (corsi chiusi entro il 10 marzo 2025)

Apertura sportello: dal 11 luglio al 31 luglio 2025 (corsi chiusi entro il 10 luglio 2025)

Domanda di rimborso finale (tutti i corsi chiusi non ancora rendicontati)

## **SCADENZE**

**Al completamento dei 36 mesi dalla data di autorizzazione e finanziamento** delle Accademie di Filiera del Piemonte, tutte le relative attività dovranno essere concluse.

## **CONTATTI E RIFERIMENTI**

Si invitano gli operatori a **contattare sempre gli uffici in caso di dubbi** su come procedere nelle varie fasi di realizzazione delle attività, tenuto conto anche delle differenti modalità operative tra la formazione per occupati e quella per inoccupati/disoccupati (con particolare riferimento a committenti, cofinanziamento ecc.), al fine di evitare di adottare procedure errate che, in fase di rendicontazione, potrebbero inficiare il riconoscimento di costi sostenuti.

E' inoltre indispensabile un accompagnamento e un presidio alle imprese da parte delle agenzie rispetto alle pratiche necessarie per realizzare lo svolgimento delle attività, in particolare rispetto al cofinanziamento privato che l'azienda deve assicurare, in quanto le aziende non ne sono a conoscenza, nè leggono le Linee guida.

In caso di verifiche in itinere l'agenzia deve presidiare la sede del corso, inoltre è importante curare l'aggiornamento del calendario informatico.

Eventuali informazioni e chiarimenti potranno essere richiesti agli indirizzi mail sotto elencati, riportando nell'oggetto la motivazione della comunicazione in modo chiaro e **sempre con la seguente sequenza:**  la **denominazione dell'Accademia - il capofila e l'oggetto della mail** (per le comunicazioni relative a flussi finanziari e gestione amministrativa riportare anche il n.di pratica)

### I **contatti mail** sono i seguenti:

*- academy@regione.piemonte.it* (mail ufficiale relativa alle Accademie)

#### Le referenti regionali per le 11 Accademie sono:

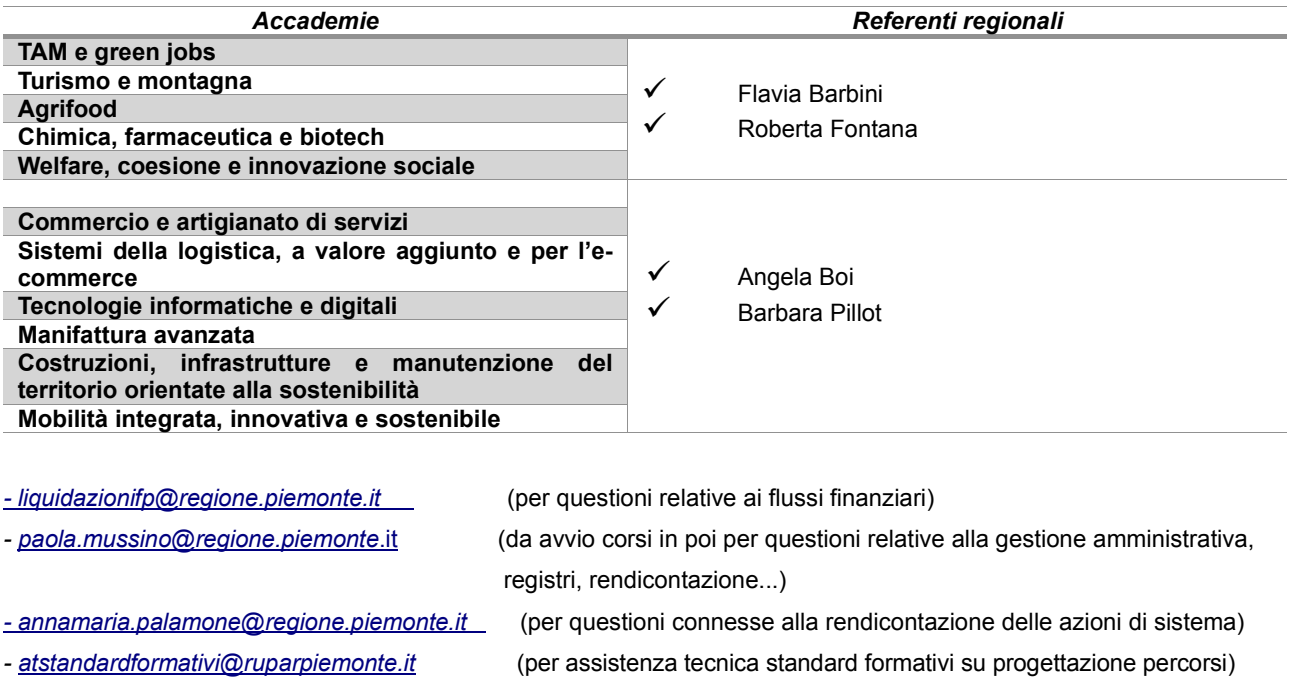

*- HelpFP@csi.it (per quesiti di natura informatica)*

Ad eccezione delle questioni legate alle liquidazioni, per le altre problematiche, oltre a scrivere all'indirizzo mail dedicato, mettere anche in c.c. l'indirizzo mail academy@regione.piemonte.it.